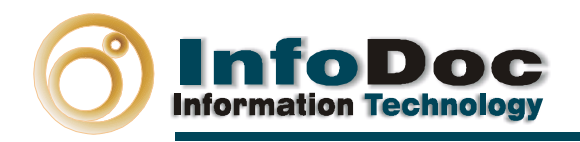

# **SIAM IRS BIBLIOTECAS CATALOGACIÓN MARC**

## **CARACTERÍSTICAS GENERALES**

**Siam IRS Bibliotecas Catalogación Marc es una aplicación para crear catálogos de libros en forma sencilla. Incorpora datos de las Grandes Bibliotecas, y los exporta en el formato estándar internacional MARC, de manera automática.** 

**Permite que personal no especializado pueda introducir datos bibliográficos que automáticamente se convierten en registros bibliográficos profesionales y estandarizados a nivel internacional, así como importar/exportar registros MARC de otras bases de datos.** 

Siam IRS Bibliotecas Catalogación Marc es una aplicación preparada para el archivo y recuperación de los datos de monografías y su transformación automática para incorporarlos a bases de datos bibliográficas profesionales.

También permite tanto catalogar un registro desde cero, la importación de registros marc, ya catalogados, y la exportación de registros en formato marc, para su inclusión en cualquier sistema.

Reduzca la complejidad de los números campos del formato MARC a tan solo 20 campos.

Siam IRS Bibliotecas Catalogación Marc, le permite exportar a formato MARC, tanto registros concretos como todos los registros resultantes de una búsqueda.

Búsquedas por palabras claves y por texto libre.

Siam IRS Bibliotecas Catalogación Marc, permite una fácil catalogación, clasificación y análisis de contenidos, mediante guías de vocabularios en su entrada de datos.

### **Ventajas:**

Ahorro de tiempo en la catalogación de libros desde cero.

Facilita la catalogación, permitiendo que personas no expertas en formato MARC puedan catalogar monografías con facilidad.

Importación de registros MARC ya catalogados (Biblioteca Nacional, Library of Congress, etc)

Exportación en formato MARC, para el intercambio de datos bibliográficos.

Usted podrá consultar fácilmente su base de datos bibliográfica, con todas las opciones de búsqueda (Búsquedas por palabras clave y por texto libre).

E mail:infodoc@infodoc.es Telf. 91-577-73-83 Fax. 91-577-74-06

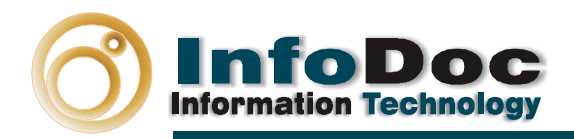

Http//Infodocsa.com **Http//Infodoc.es** 

## **FUNCIONALIDADES BÁSICAS**

### **Entrada y modificación de datos:**

Formulario para:

- o Catalogación, clasificación y análisis de contenidos
- o Vocabularios guías para entrada de datos

#### **Gestión y Consulta de Informaciones y Documentos**

• **Búsquedas Selectivas de Información:**

Estas búsquedas permiten todo tipo de cruces, sin limitación alguna, a través de los operadores Y/O/EXCEPTO:

- o Por combinaciones múltiples dentro de cualquier campo de información.
- o Por combinaciones múltiples de cualquier campo, sin limitaciones.
- o Por índices básicos guiados
- o Por índices definidos por el usuario
- o Por palabras clave
- o Por truncamiento
- o Por visualización histórica y recuperación de búsquedas anteriores
- **Búsquedas masivas en todos los campos.**
- **Búsquedas por Texto libre.**

#### **Otras Funcionalidades**

• **Visualizaciones múltiples.**

Acceso directo a informaciones y documentos con filtrados automáticos de recuperación no predeterminados de antemano (por grupos, por materias, por páginas, etc.)

• **Importación / Exportación de datos en formato MARC.**E mail:infodoc@infodoc.es Telf. 91-577-73-83 Fax. 91-577-74-06